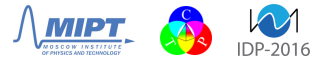

# Parametric approach to the construction of syntax trees for partially formalized text documents

Kirill Chuvilin

MIPT, ICPT

# Agenda

- 1. Methods for the description and analysis of structured text documents
- 2. Problems with documents in the LAT<sub>E</sub>X format
- 3. Motivation
- 4. Known implementations and their limitations
- 5. LATEX document structure
- 6. Description of LATEX style elements
- 7. Syntax tree of a LATEX document
- 8. Parsing algorithms for LATEX document elements
- 9. Implementation

## Examples of structured text documents

Data storage and transmission

XML, JSON

Data viewing

HTML, CSS, Markdown, BBCode, Textile

#### Data processing

 $C/C++$ , Python, JavaScript,  $C#$  and many other programming languages

# What is a structured text document?

### A syntax tree could be constructed

- Definitely describes the content and structure of the document
- Contains all the necessary information to process a document

#### Parser

The algorithm, which generates a syntax tree for a document.

## Formalizing of the text structure

- 1. The content is defined by the markup
- 2. The markup is defined by the format or the (computer) language
- 3. The language is defined by the syntax or the grammar
- 4. The grammar is defined by. . .

# The ways to define a grammar

#### Text notations

- Backus–Naur Form (BNF)
- Extended Backus–Naur Form (EBNF), ISO/IEC 14977:1996(E) <http://www.iso.ch/cate/d26153.html>
- Augmented Backus–Naur Form (ABNF), RFC 5234 <https://tools.ietf.org/html/rfc5234>

### Visual

• Syntax diagrams

## Example of grammar

Terminal chars: 0, 1, 2, 3, 4, 5, 6, 7, 8, 9, x, y, z, (, ), \*, +

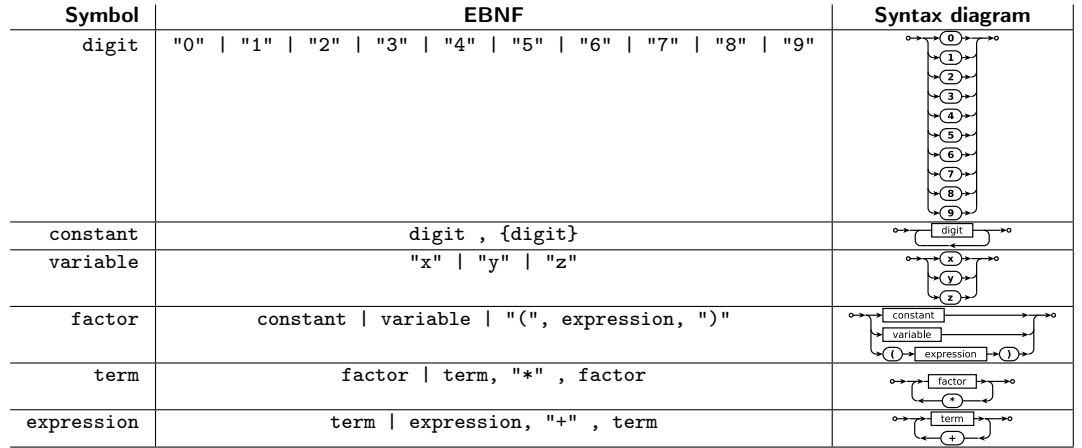

Kirill Chuvilin 7

# Examples of formal grammar descriptions

- $C++$  (ISO/IEC 14882:1998(E)): <http://www.externsoft.ch/download/cpp-iso.html>
- $C# 1.0/2.0/3.0/4.0$ : <http://www.externsoft.ch/download/csharp.html>
- ECMAScript (JavaScript):

<antlr3.org/grammar/1153976512034/ecmascriptA3.g>

- JSON: <http://rfc7159.net/rfc7159>
- XML: <https://www.w3.org/TR/REC-xml/#sec-notation>
- HTML 5: <https://gist.github.com/tkqubo/2842772>

# Applications of formal grammars

- Standardization of description
- Generation of parsers:
	- Top-down parsing recursively descending parser and LL parser
	- Bottom-up parsing LR parser and GLR parser.
	- Spirit Parser Framework, Coco/R, The SLK Parser Generator, etc.

## General problem

#### If there is no a formal grammar

- No standardization
- No automatic synthesis of parsers

Example: LATEX documents

# Problems with LATEX parsing

- 1. Signature isn't defined in general terms
- 2. Signature and available items are defined in style files
- 3. Signature and available items are determined by context
- 4. TEX does not imply that any syntax tree exists

```
Examples
\author{author name} is a usual command
\author{author name}[name for headers] only for some styles
     and - in all languages
 \overline{"--- and \overline{}"= only for Russian
```
# Motivation: automation of typographical error correction

- LATEX is used for the scientific publications (IEEE, IDP, MMRO, FizmatLit, etc.)
- The corrections are made manually by editors

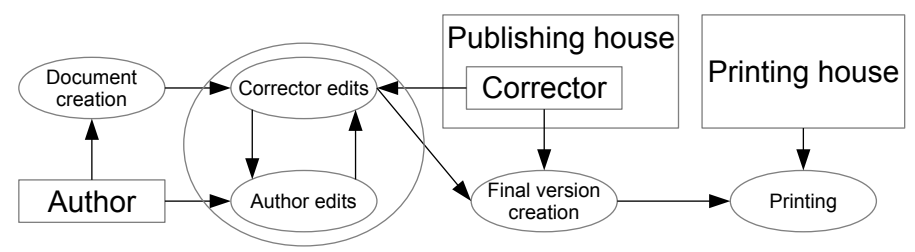

K. V. Chuvilin, Automatic synthesis of correction rules for text documents in the LATEX format. PhD dissertation. Dorodnicyn Computing Centre of the Russian Academy of Sciences, Moscow, 2013. (in Russian)

#### Kirill Chuvilin 12

## Motivation: eLibrary

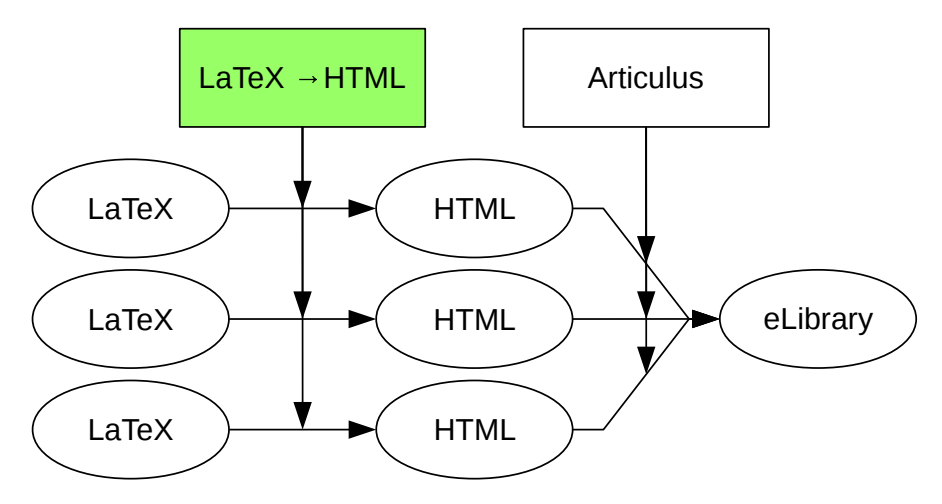

# Motivation: statistical analysis of texts

- Topic modeling
- Catalogization
- Collecting statistics on authors and publishers

## Motivation: format conversion

- XML is for storage of structured information
- HTML is for WEB publishing
- It happens that publishers require DOC/DOCX

# Known implementations

- plasTeX (Python): <http://plastex.sourceforge.net/plastex/index.html>
- LaTeX::Parser (Perl):

<http://search.cpan.org/~svenh/LaTeX-Parser-0.01/>

• SnuggleTeX (Java): [http://www2.ph.ed.ac.uk/snuggletex/documentation/](http://www2.ph.ed.ac.uk/snuggletex/documentation/overview-and-features.html) [overview-and-features.html](http://www2.ph.ed.ac.uk/snuggletex/documentation/overview-and-features.html)

The logical sense of the elements isn't taken into account

- Not possible to allocate the logical blocks accurately
- Difficulties for data mining

#### Kirill Chuvilin 16

# **LAT<sub>E</sub>X** source structure

• Symbols:

letters, digits, punctuation marks,  $|\{ \# 1 \}|$ ,  $|\$ \# 1 \$ , etc.

• Commands:

for example, \author#1

• Environments:

for example, \begin{document}. . . \end{document}

# The proposed approach

Use external information for parsing

- 1. Formalize descriptions of symbols, commands and environments,
- 2. Prepare descriptions according to the LATEX style files and classes
- 3. Include the relevant descriptions to parse a document

# **LATEX** lexeme types

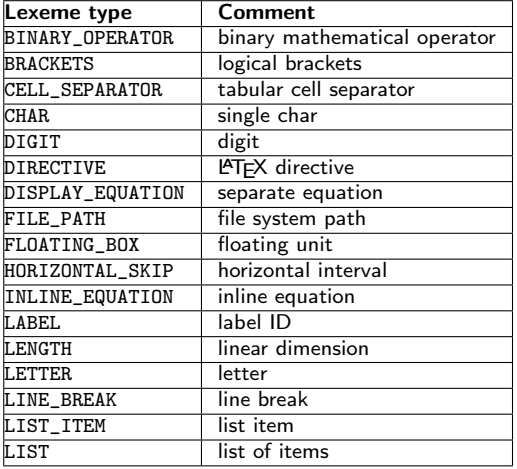

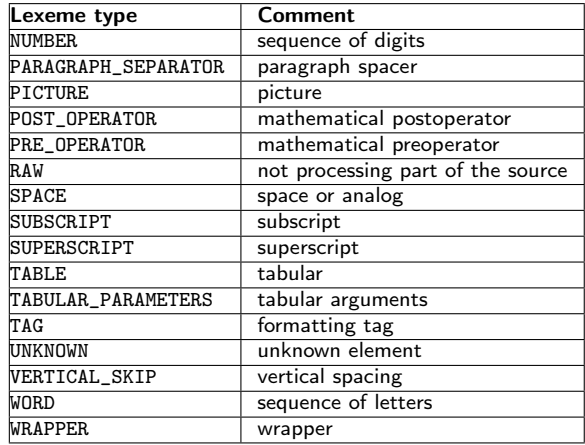

# **LATEX** modes

### States of the parser

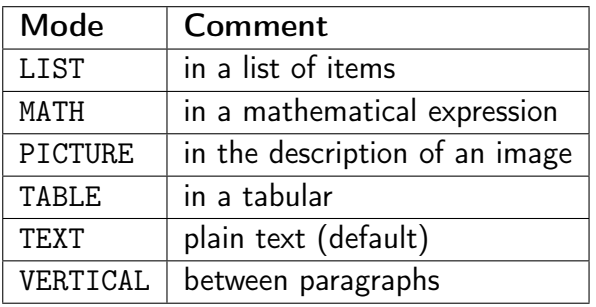

# Operation on LATEX state

Structure

- directive is the action directive: BEGIN or END
- operand is LAT<sub>F</sub>X mode or GROUP (group of local mode definitions)

# Description of symbol or a command parameter

**Structure** 

- lexeme is the lexeme type (logical sense), optional
- modes are the modes where the parameter is defined
- operations are the operations performed before the parameter

# Description of LATEX symbol

Structure

- lexeme is the lexeme type (logical sense)
- modes are the modes where the symbol is defined
- operations are the operations performed after the symbol
- parameters are the parameter descriptions
- $\bullet$  pattern is the LAT<sub>F</sub>X pattern

### Example

#### {

}

```
lexeme: INLINE_EQUATION,
modes: [TEXT],
operations: [{
    directive: END,
    operand: MATH
}],
parameters: [{
    operations: [{
        directive: BEGIN,
        operand: MATH
    }]
}],
pattern: "$#1$"
```
# Description of LATEX command

Structure

- lexeme
	- is the lexeme type (logical sense)
- modes are the modes where the command is defined
- operations are the operations performed after the command
- parameters are the parameter descriptions
- $\bullet$  pattern is the LAT<sub>F</sub>X pattern
- name is the name of the command Kirill Chuvilin 24

### Example

```
lexeme: TAG,
modes: [TEXT],
parameters: [{ }, { }],
pattern: "[#1]#2",
name: "author"
```

```
}
{
```
}

{

```
lexeme: TAG,
modes: [TEXT],
parameters: [{ }],
pattern: "#1",
name: "author"
```
# Description of LATFX environment

### Structure

- lexeme is the lexeme type (logical sense)
- modes are the modes where the environment is defined
- name is the name of the environment

### Example

### {

}

```
lexeme: WRAPPER,
modes: [TEXT],
name: "center"
```
# Token types

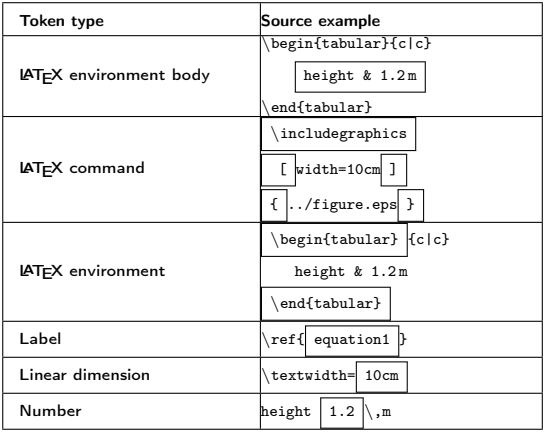

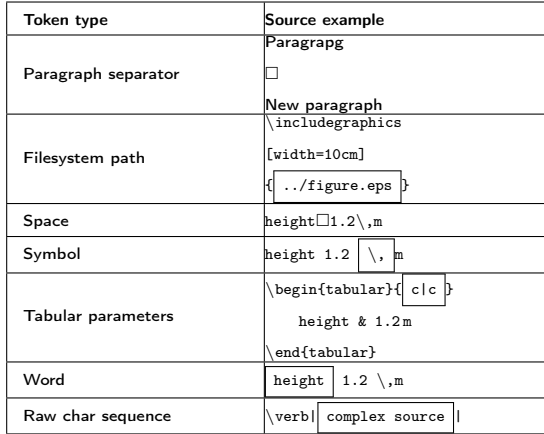

# Parsing of a symbol or command pattern

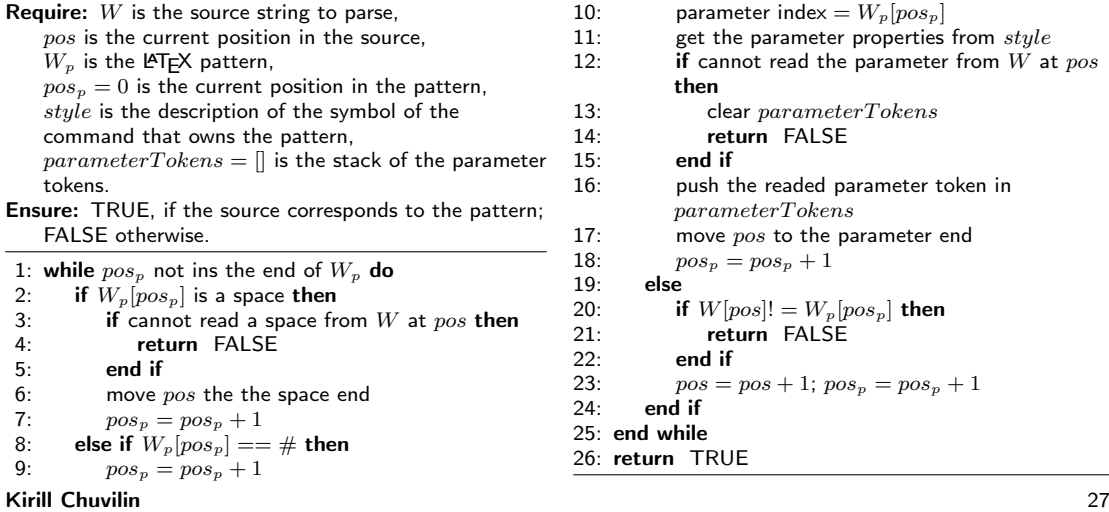

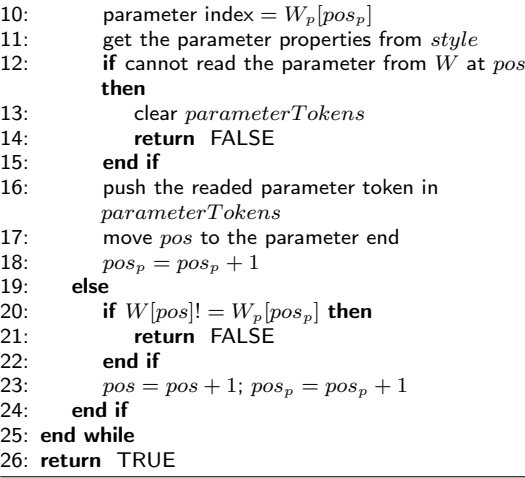

# Parsing of a symbol

#### Require:

 $W$  is the source string to parse,

pos is the current position in the source.

Ensure: a symbol token.

- 1: backup the current state
- 2: get the descriptions of the symbols starting with  $W[pos]$  for the current state
- 3: for all the obtained symbol descriptions do
- 4: if W staring from  $pos$  corresponds to the symbol pattern then
- 5:  $t =$  token of the symbol with the current description
- 6: child tokens of  $t=$  the parameter tokens stack obtained by the pattern parsing
- 7 $\cdot$  return  $t$
- $8<sup>°</sup>$  end if
- 9: restore the backuped state
- $10<sub>c</sub>$  end for

11: return a symbol token with undefined description

# Parsing of a command

#### Require:

 $W$  is the source string to parse,

pos is the current position in the source.

Ensure: a command token or nothing if there is no command at the current position.

- 1: if W at pos doesn't start with \command\_name then 2.
- exit
- 3: end if
- 4: backup the current state
- 5: get the command name
- 6: get the descriptions of the commands with the obtained name for the current state
- 7: for all the obtained command descriptions do
- 8: if W staring from  $pos$  corresponds to the command pattern then
- 9:  $t =$  token of the command with the current description
- 10: child tokens of  $t=$  the parameter tokens stack obtained by the pattern parsing
- 11: **return**  $t$
- $12<sup>°</sup>$  end if
- 13: restore the backuped state
- 14: end for
- 15: return a command token with undefined description

# Parsing of an environment

#### Require:

 $W$  is the source string to parse.

pos is the current position in the source.

Ensure: an environment token or nothing if there is no environment at the current position.

- 1: if W at pos doesn't start with \begin{environment\_name} then<br>2. exit
- exit
- 3: end if
- 4: get the environment name
- 5:  $t =$  the environment token that corresponds to the name at the current state
- 6: move  $pos$  to the end of \begin{environment\_name}
- 7: parse the pattern of the command with the name "environment\_name"
- 8: store the corresponding token as the token of  $t$  begin command
- 9: while W at  $pos$  doesn't correspond to \end{environment\_name} do
- 10: parse a child token of  $t$
- 11: end while
- 12: move pos to the end of \end{endenvironment\_name}
- 13: parse the pattern of the command with the name "endenvironment\_name"
- 14: store the corresponding token as the token of  $t$  end command
- 15: return  $t$

#### Kirill Chuvilin 30

# Parsing of a LATFX source code

#### Require:

 $W$  is the source string to parse,  $pos = 0$  is the current position in the source. **Ensure:** tokens is the sequence of the parsed tokens. 1: while  $pos$  not in the end of  $W$  do 2: backup the current state

- 3: if can parse a space from  $W$  at  $pos$  then
- 4: push the space token to *tokens*
- 5: move pos to the space end
- 6: go to a new iteration
- $7<sup>°</sup>$  end if
- 8: restore the backuped state
- 9: if can parse an environment from  $W$  at  $pos$  then

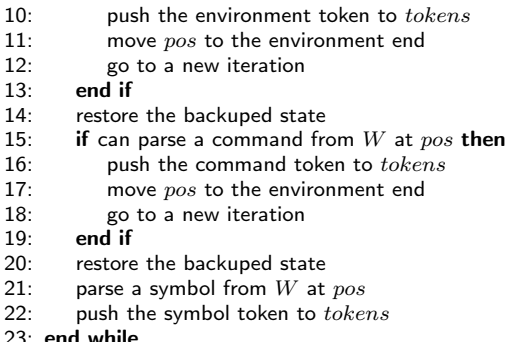

## Implementation

Set of LGPLv3 libraries: <https://bitbucket.org/texnous/latex-parser/>

- Latex.js basic LAT<sub>F</sub>X structures
- LatexStyle.js LATEX style structures and collection methods
- LatexTree.js LATEX syntax tree structures
- LatexParser.js parser class

## How does the process look like

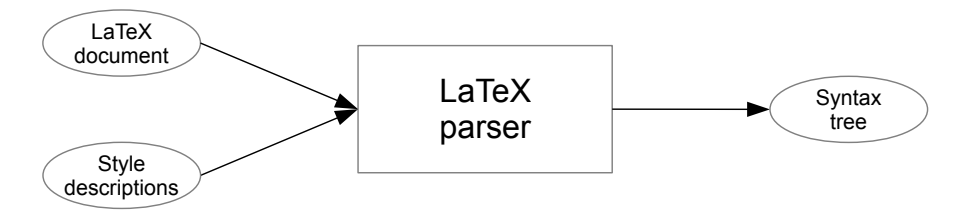

## How does the process look like

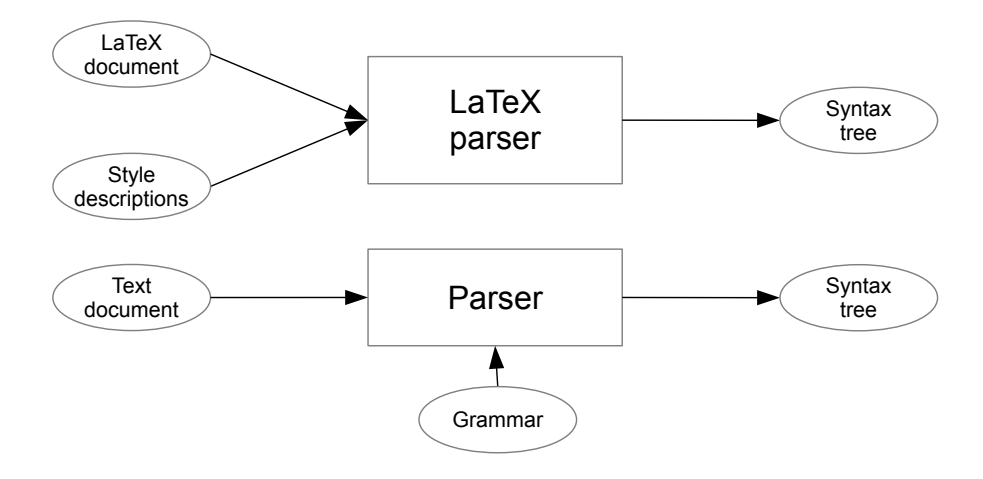

## How should the process look like

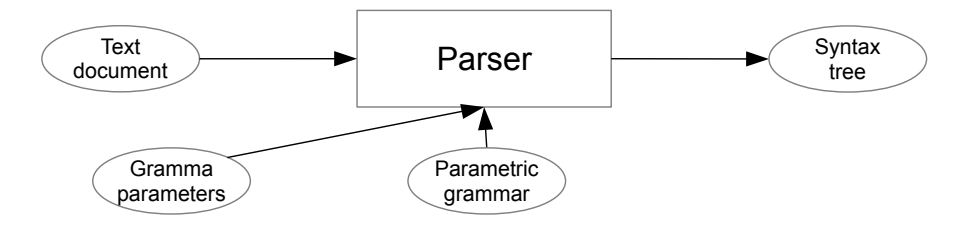

#### Kirill Chuvilin 34

## How really does the process look like

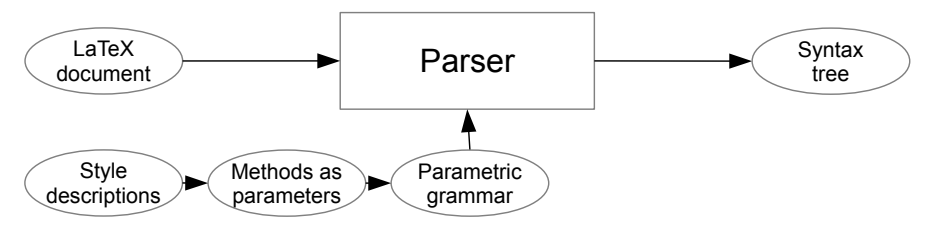

# How really does the process look like

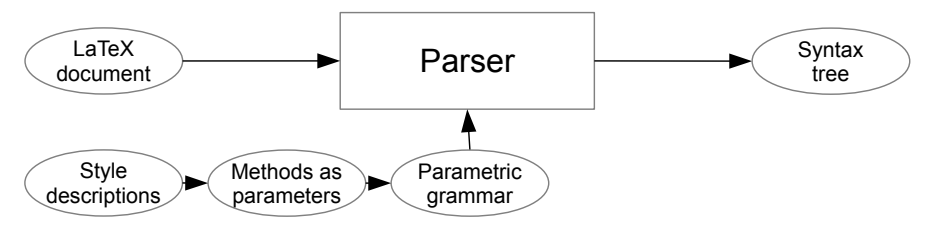

### LATEX grammar terms • Space • Comment • Pattern parsing method • Symbol parsing method • Command parsing method

• Environment parsing method

Kirill Chuvilin 35

# Summary

#### Results

- A formal way of parsing without a static formal grammar
- The logical structure of elements is taken into account

### Work in progress

- Preparing of the element description collection
- LATEX to HTML converter

### Further research

• Automatic synthesis of element descriptions

#### Kirill Chuvilin 36

# Contacts

Kirill Chuvilin MIPT, ICPT

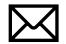

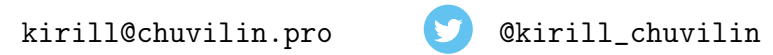

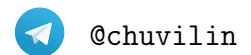

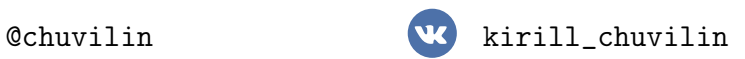